# **Pacto Antenupcial**

**No Brasil, o regime legal de bens padrão é o de comunhão parcial de bens. Se os noivos ou os companheiros quiserem definir outro regime, como comunhão ou separação de bens, deverão fazê-lo por meio do pacto antenupcial. Por meio deste contrato, também é possível misturar alguns aspectos dos diversos regimes previstos em lei, elegendo um modelo exclusivo para o casal.** 

## O que você precisa?

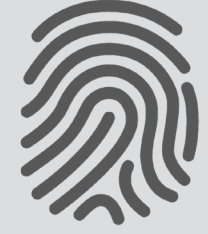

Certificado Digital

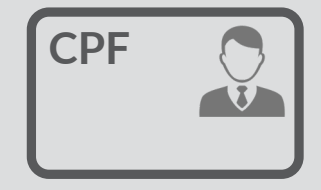

Documento de identificação com foto e CPF

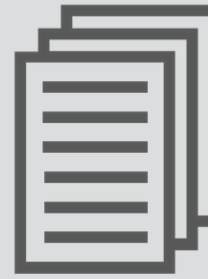

Clique aqui e veja outros documentos necessários

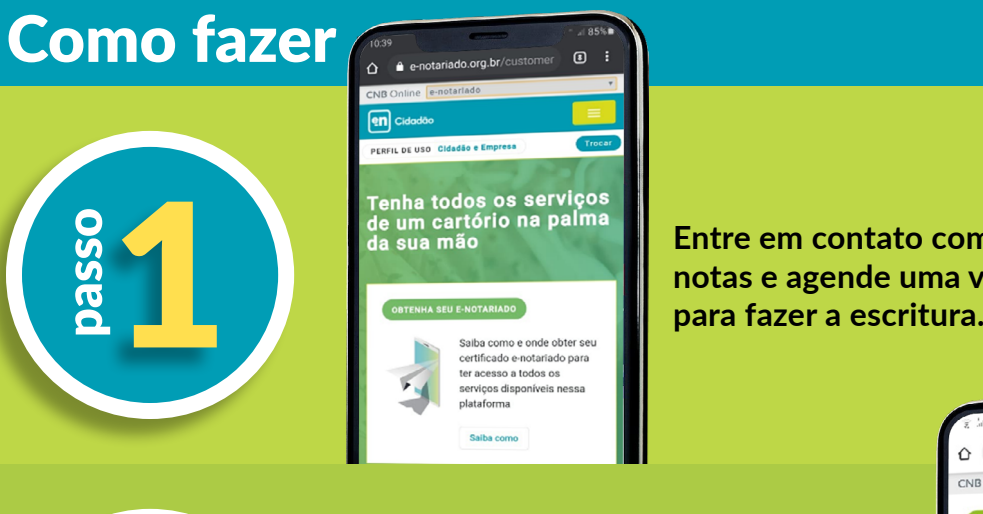

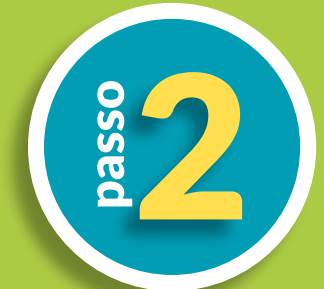

passo

passo

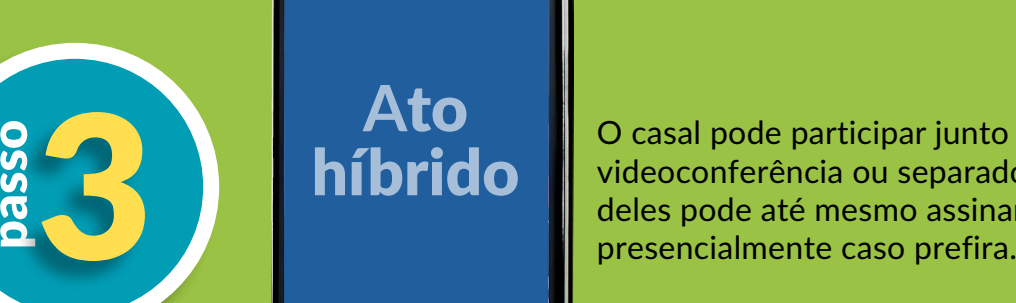

Os participantes receberão os documentos por e-mail. Acesse o link enviado para assinar o Pacto Os participantes receberão os<br>documentos por e-mail. Acesse o link<br>enviado para assinar o Pacto<br>Antenupcial com seu certificado<br>digital.

No dia e horário agendados, acesse **o** link enviado para o seu e-mail pelo celular ou computador com webcam. Identifique-se com seu certificado digital e participe da videoconferência.

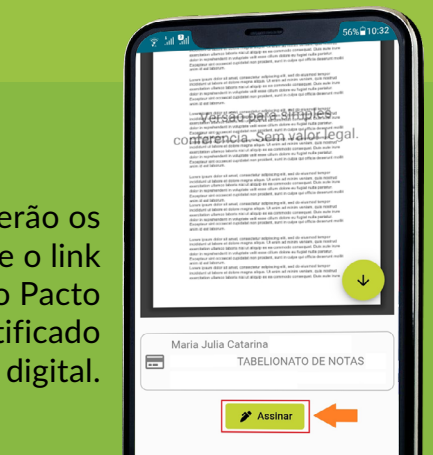

 $\blacksquare$ 

**Entre em contato com um tabelião de notas e agende uma videoconferência** 

en

O casal pode participar junto da mesma videoconferência ou separados. Um deles pode até mesmo assinar o ato

Após a assinatura, online ou presencial da outra parte, a escritura está pronta e com seus efeitos ativos. O casal já está com seu regime de bens 5 estabelecido e garantido.

#### #FiqueSeguro com o **Pacto Antenupcial Assista o vídeo**

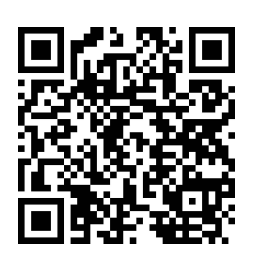

**10**

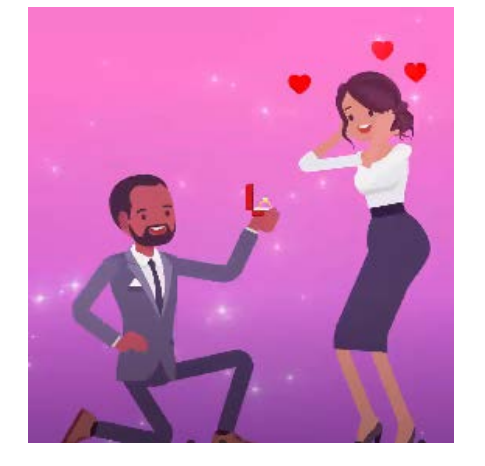

### Por que fazer um **Pacto Antenupcial**?

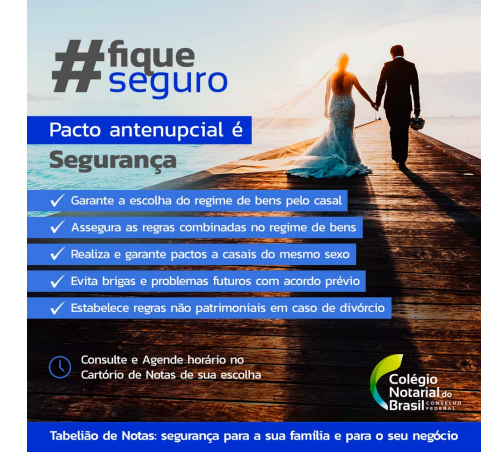

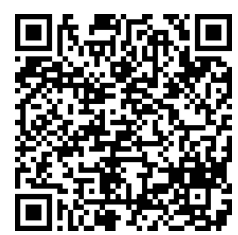

#### #FiqueSeguro com o **Pacto Antenupcial Arquivo para redes sociais**

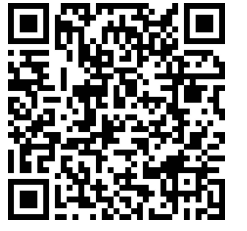

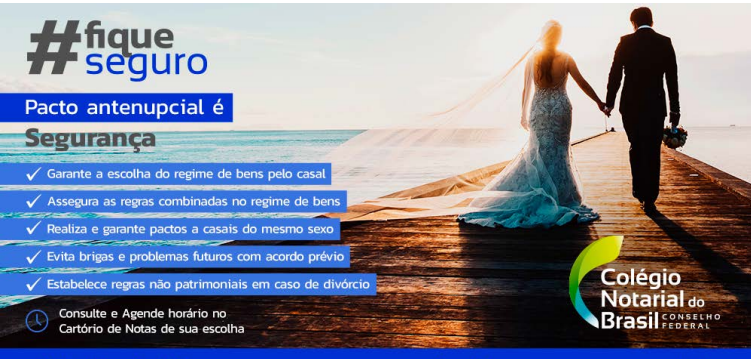

Tabelião de Notas: segurança para a sua família e para o seu negócio

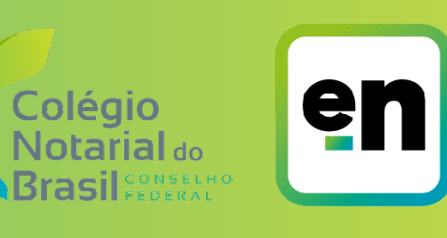